# Комплексный тренажёр ПО РУССКОМУ ЯЗЫКУ

Автор: Антропова М. А., учитель начальных классов МБОУ «СОШ № 24» г. Сарапула УР

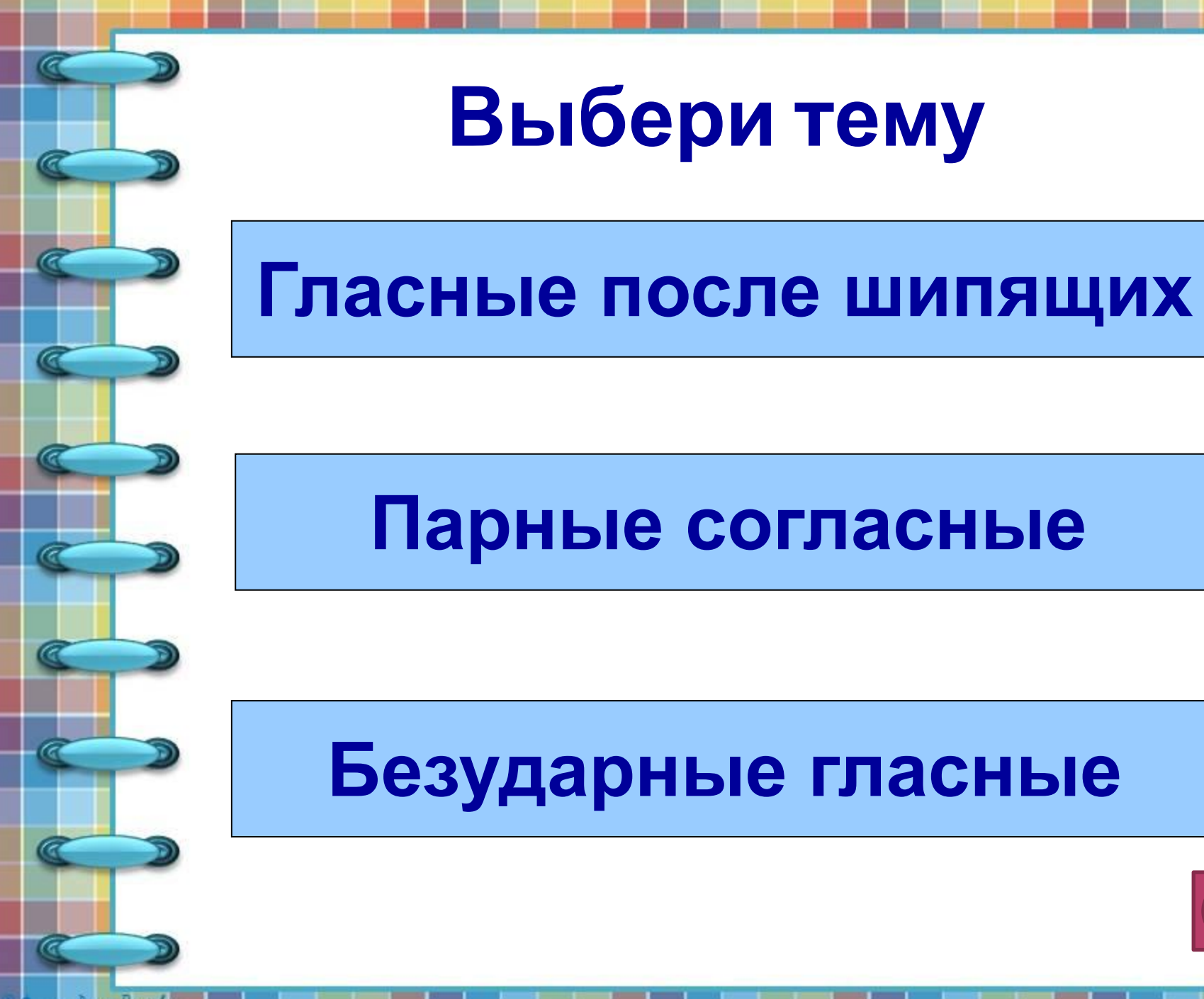

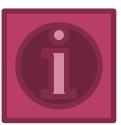

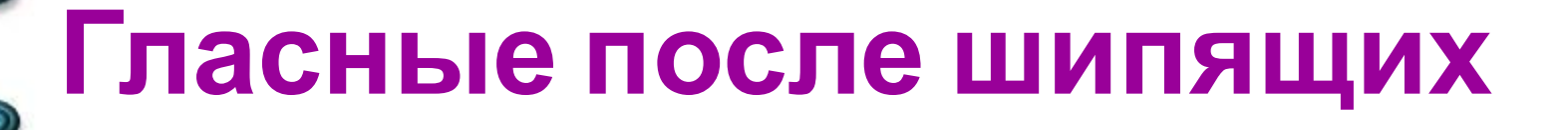

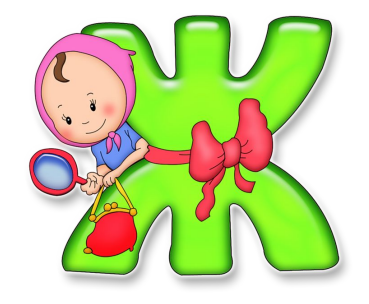

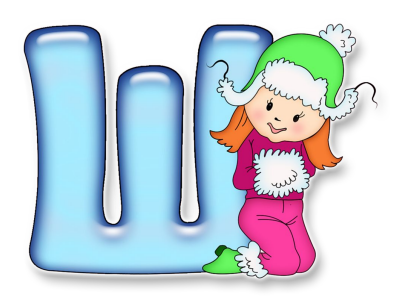

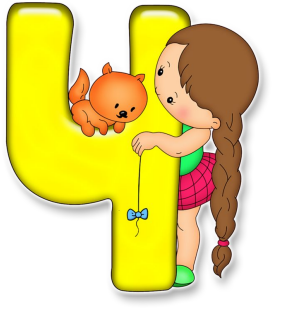

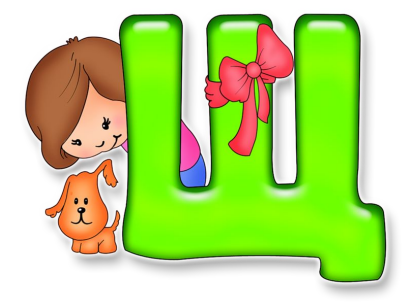

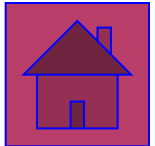

Demande

7

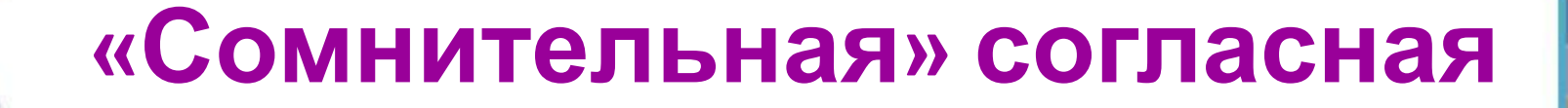

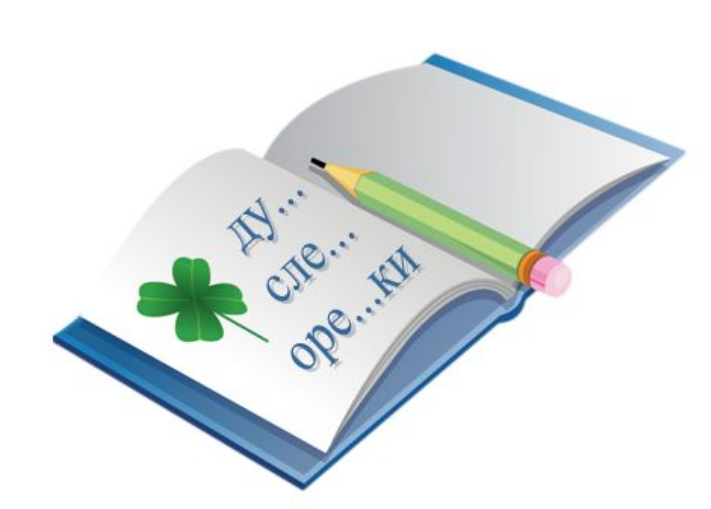

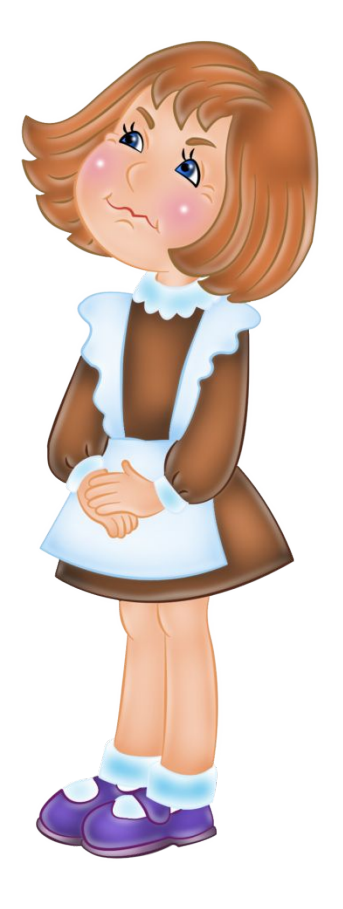

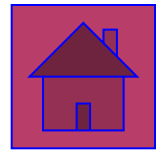

Demoche

7

#### **Прочитай текст. Спиши, вставляя пропущенные буквы.**

 Однажды кот Матроскин пошёл в лес за грибами. Го… выдался на ре…кость грибной.

 В лесу птицы свистят, белки прыгают, зайцы пробегают. Лес чистый. Хорошо в простоквашинском лесу, как в парке. Видит Матроскин сырое…ки. Да такие красивые: и красные, и зелёные, и синенькие, как игру…ки!

## **Проверь и оцени себя**

Однажды кот Матроскин пошёл в лес за грибами. Год выдался на редкость грибной.

 В лесу птицы свистят, белки прыгают, зайцы пробегают. Лес чистый. Хорошо в простоквашинском лесу, как в парке. Видит Матроскин сыроежки. Да такие красивые: и красные, и зелёные, и синенькие, как игрушки!

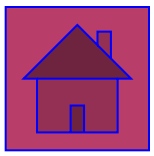

### Безударные гласные (выбери, кому будешь помогать)

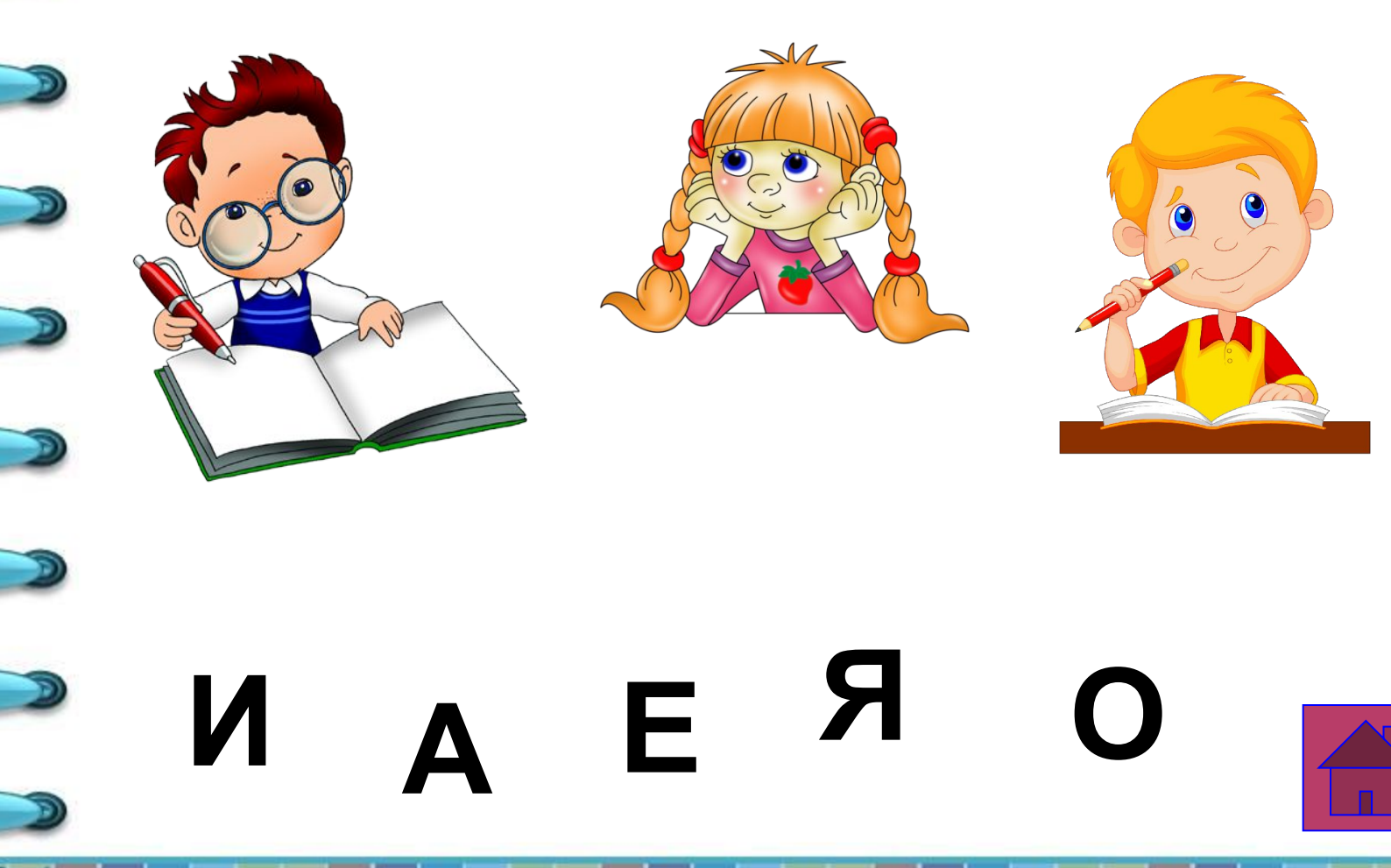

#### **Прочитай текст. Спиши, вставляя пропущенные буквы.**

 Прил…тел м…хнатый шмель на лужок. Засунул длинный х…боток поглубже в цв…ток, набрал сла…кого сока и перел…тел на другой цв…ток. На многих цв…тах побывает за лето шмель.

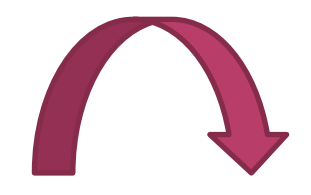

#### **Проверь и оцени себя**

 Прилетел мохнатый шмель на лужок. Засунул длинный хоботок поглубже в цветок, набрал сладкого сока и перелетел на другой цветок. На многих цветах побывает за лето шмель.

#### **Информационные источники**

Шаблон составлен из фигур программы PowerPoint Скрап-набор https://photoshop-master.ru/adds/scrapbooking/22748-s krap-nabor-gulyaem-pod-dojdikom.html

> Вы можете использовать данное оформление для создания своих презентаций, но в своей презентации вы должны указать источник шаблона:

> > Фокина Лидия Петровна учитель начальных классов МКОУ «СОШ ст. Евсино» Искитимского района Новосибирской области

**Сайт http://linda6035.ucoz.ru/**

**На момент создания ресурса ссылки являются активными**

G